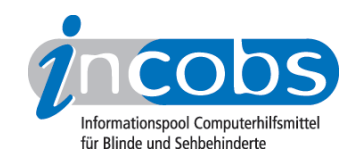

# Test: Screenreader unter Windows 7 **COBRA**

Im Folgenden die Ergebnisse aus unserem Screenreadertest zu COBRA, Erhebungsdatum: 07.12.2010

- 1. Das Wichtigste auf einen Blick
- 2. Die Ergebnistabelle

### **■1. Das Wichtigste auf einen Blick**

- Erhebungsdatum: 07.12.2010
- Produktversion: 9.1
- Betriebssystem: Windows 7 32-Bit
- Unser Fazit: Insgesamt liegt eine gute Begleitung durch die Ausgabemedien vor, im Start- und Anmeldevorgang ist COBRA sogar vorbildlich. Negativ fiel auf, dass nicht alle Hinweise und Texte in Dialogen und Fenstern automatisch erfassbar sind. Zum Teil besteht die Gefahr, dass so wichtige Bedienhinweise verborgen bleiben.

### $\blacksquare$  Die Ergebnistabelle

Sie können folgende Testabschnitte anspringen:

- Allgemeine Testinfos
- Orientierung und Ausgabe
- Windows 7

### Zeichenerklärung:

- $\bullet$  ++ = einwandfreie Unterstützung
- $\bullet$  + = Unterstützung mit leichten Mängeln
- - = lückenhafte Unterstützung
- -- = völlig unzureichende Unterstützung

#### **CORRA**

(Dieses Produkt mit anderen vergleichen)

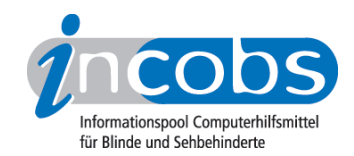

# Allgemeine Testinfos

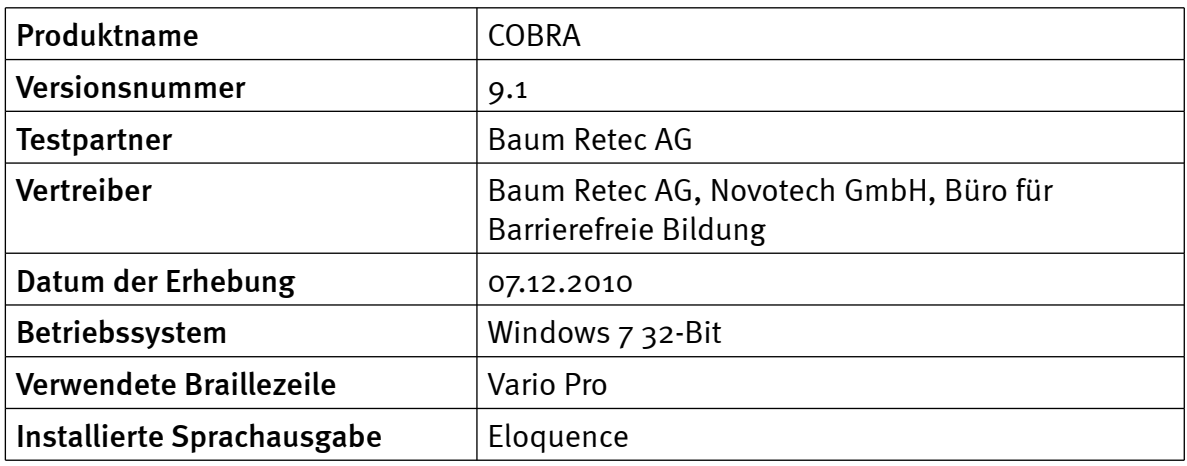

# Orientierung und Ausgabe

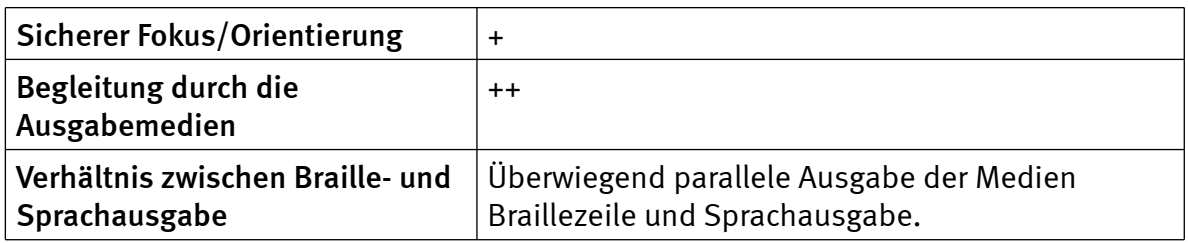

## Windows 7

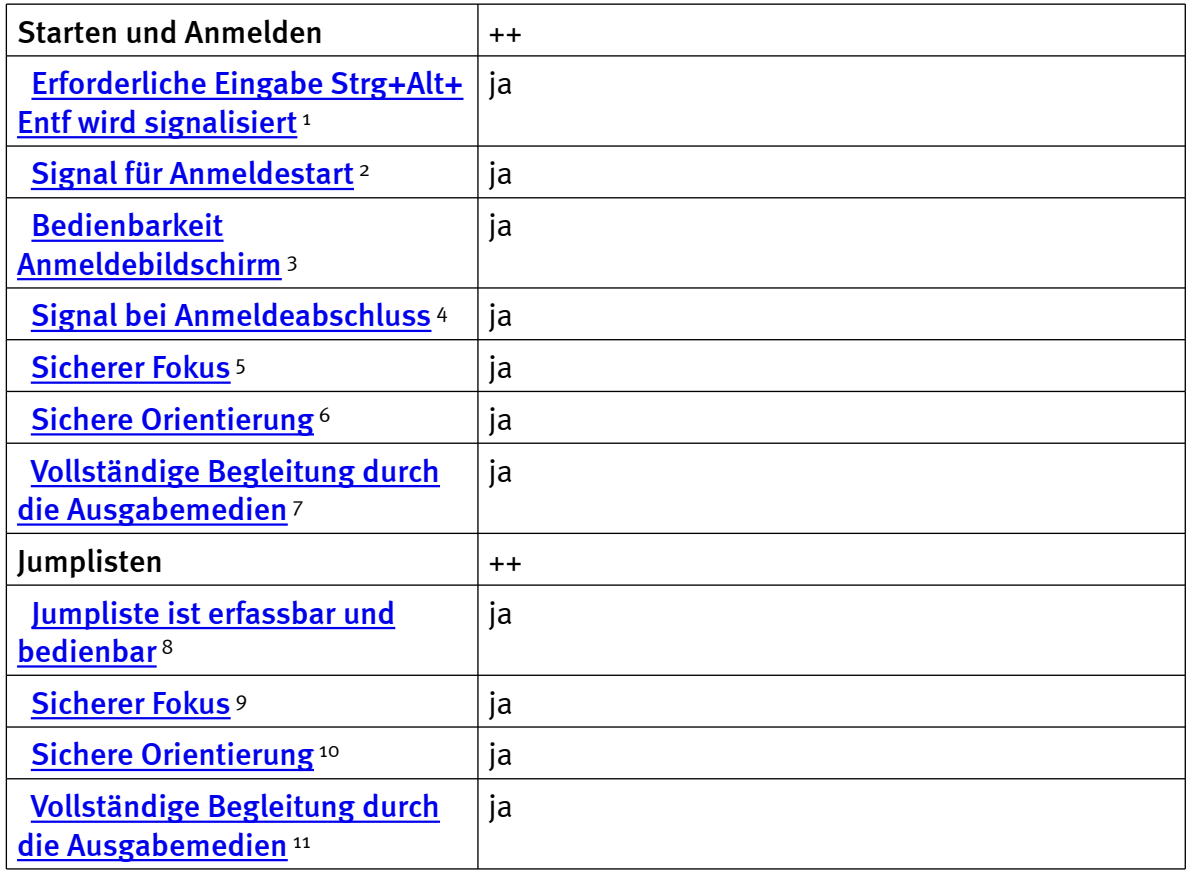

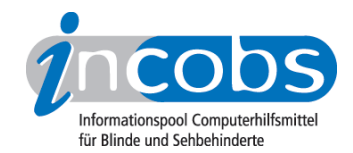

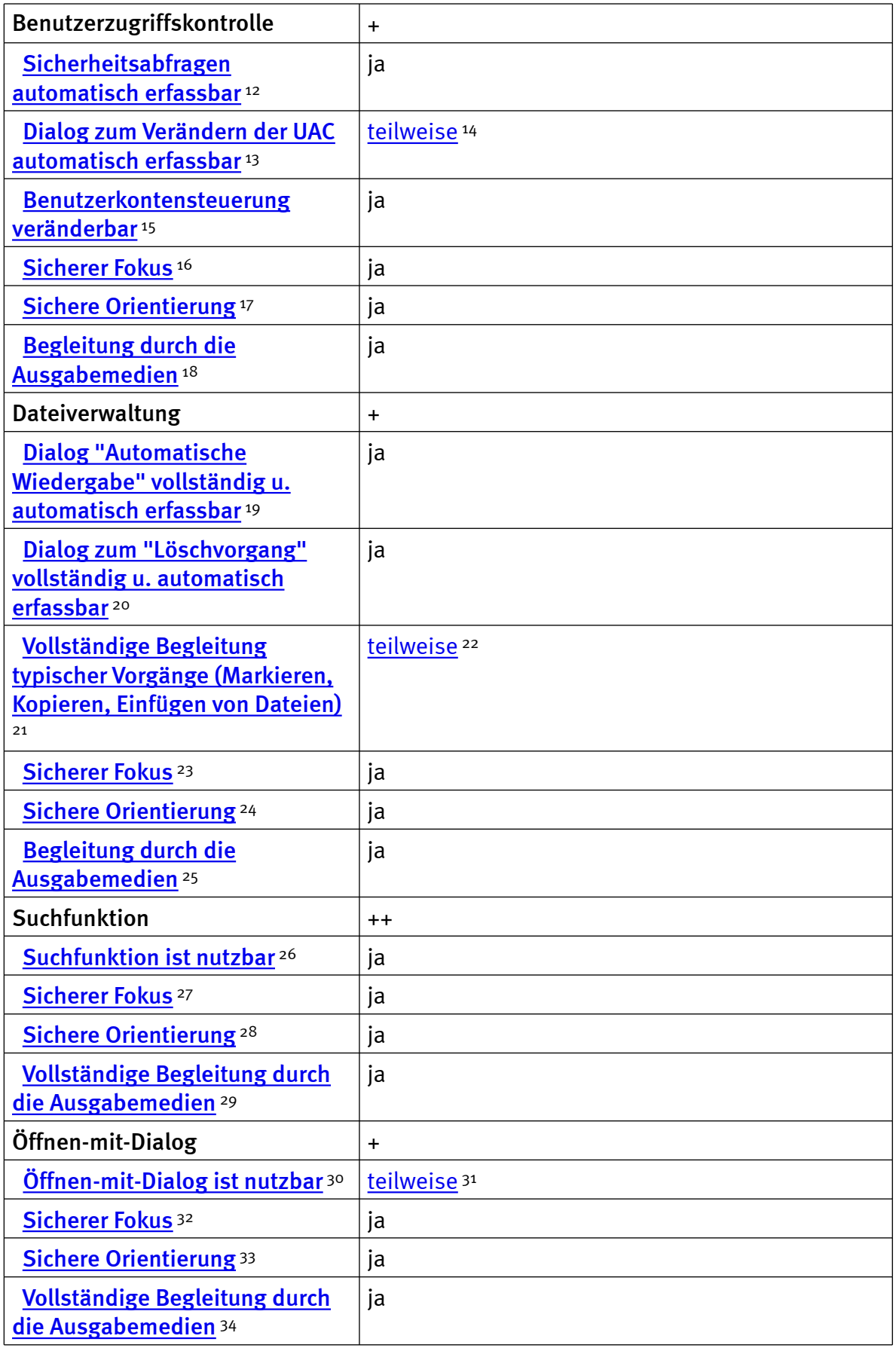

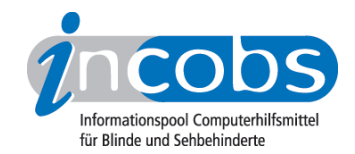

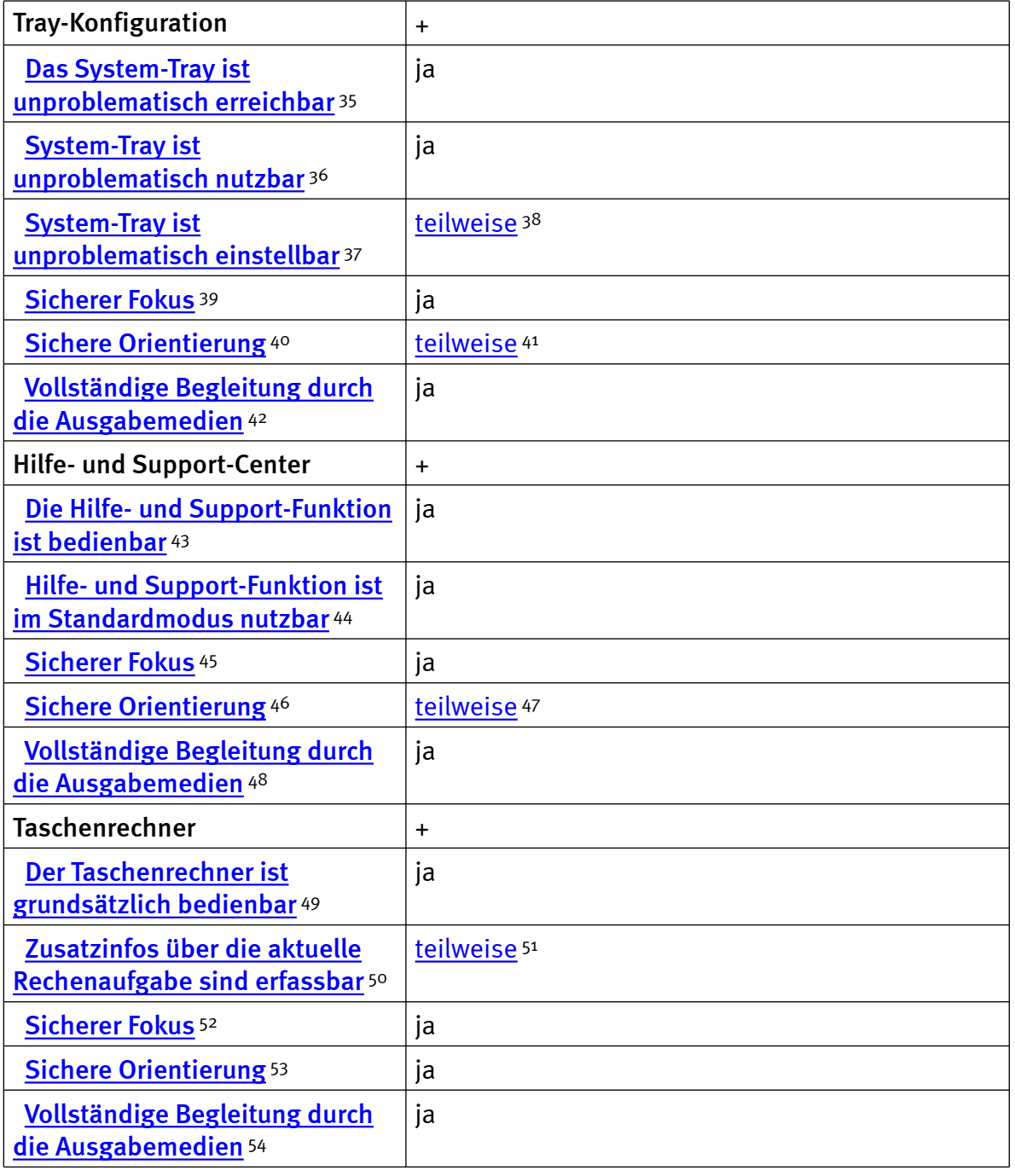

### Zeichenerklärung:

- \* = Nicht barrierefreies Element, das Ergebnis fließt nicht in die Bewertung ein.
- ++ = einwandfreie Unterstützung
- + = Unterstützung mit leichten Mängeln
- - = lückenhafte Unterstützung
- -- = völlig unzureichende Unterstützung

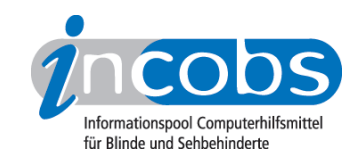

### $\blacksquare$  Links

- 1. [http://incobs.info/produktinfos/screenreader/windows7\\_2011/cobra.php?](http://incobs.info/produktinfos/screenreader/windows7_2011/cobra.php?help=Erforderliche%0D%0A++Eingabe+Strg%2BAlt%2BEntf+wird+signalisiert&prodCatNo=&prodCat=Screenreader Windows 7 2010&kommentiert=true#help) [help=Erforderliche%0D%0A++Eingabe+Strg%2BAlt%2BEntf+wird+](http://incobs.info/produktinfos/screenreader/windows7_2011/cobra.php?help=Erforderliche%0D%0A++Eingabe+Strg%2BAlt%2BEntf+wird+signalisiert&prodCatNo=&prodCat=Screenreader Windows 7 2010&kommentiert=true#help) [signalisiert&prodCatNo=&prodCat=Screenreader Windows 7](http://incobs.info/produktinfos/screenreader/windows7_2011/cobra.php?help=Erforderliche%0D%0A++Eingabe+Strg%2BAlt%2BEntf+wird+signalisiert&prodCatNo=&prodCat=Screenreader Windows 7 2010&kommentiert=true#help)  [2010&kommentiert=true#help](http://incobs.info/produktinfos/screenreader/windows7_2011/cobra.php?help=Erforderliche%0D%0A++Eingabe+Strg%2BAlt%2BEntf+wird+signalisiert&prodCatNo=&prodCat=Screenreader Windows 7 2010&kommentiert=true#help)
- 2. [http://incobs.info/produktinfos/screenreader/windows7\\_2011/cobra.php?](http://incobs.info/produktinfos/screenreader/windows7_2011/cobra.php?help=Signal%0D%0A++f%FCr+Anmeldestart&prodCatNo=&prodCat=Screenreader Windows 7 2010&kommentiert=true#help) [help=Signal%0D%0A++f%FCr+Anmeldestart&prodCatNo=&prodCat=](http://incobs.info/produktinfos/screenreader/windows7_2011/cobra.php?help=Signal%0D%0A++f%FCr+Anmeldestart&prodCatNo=&prodCat=Screenreader Windows 7 2010&kommentiert=true#help) [Screenreader Windows 7 2010&kommentiert=true#help](http://incobs.info/produktinfos/screenreader/windows7_2011/cobra.php?help=Signal%0D%0A++f%FCr+Anmeldestart&prodCatNo=&prodCat=Screenreader Windows 7 2010&kommentiert=true#help)
- 3. [http://incobs.info/produktinfos/screenreader/windows7\\_2011/cobra.php?](http://incobs.info/produktinfos/screenreader/windows7_2011/cobra.php?help=Bedienbarkeit%0D%0A++Anmeldebildschirm&prodCatNo=&prodCat=Screenreader Windows 7 2010&kommentiert=true#help) [help=Bedienbarkeit%0D%0A++Anmeldebildschirm&prodCatNo=&prodCat=](http://incobs.info/produktinfos/screenreader/windows7_2011/cobra.php?help=Bedienbarkeit%0D%0A++Anmeldebildschirm&prodCatNo=&prodCat=Screenreader Windows 7 2010&kommentiert=true#help) [Screenreader Windows 7 2010&kommentiert=true#help](http://incobs.info/produktinfos/screenreader/windows7_2011/cobra.php?help=Bedienbarkeit%0D%0A++Anmeldebildschirm&prodCatNo=&prodCat=Screenreader Windows 7 2010&kommentiert=true#help)
- 4. [http://incobs.info/produktinfos/screenreader/windows7\\_2011/cobra.php?](http://incobs.info/produktinfos/screenreader/windows7_2011/cobra.php?help=Signal%0D%0A++bei+Anmeldeabschluss&prodCatNo=&prodCat=Screenreader Windows 7 2010&kommentiert=true#help) [help=Signal%0D%0A++bei+Anmeldeabschluss&prodCatNo=&prodCat=](http://incobs.info/produktinfos/screenreader/windows7_2011/cobra.php?help=Signal%0D%0A++bei+Anmeldeabschluss&prodCatNo=&prodCat=Screenreader Windows 7 2010&kommentiert=true#help) [Screenreader Windows 7 2010&kommentiert=true#help](http://incobs.info/produktinfos/screenreader/windows7_2011/cobra.php?help=Signal%0D%0A++bei+Anmeldeabschluss&prodCatNo=&prodCat=Screenreader Windows 7 2010&kommentiert=true#help)
- 5. [http://incobs.info/produktinfos/screenreader/windows7\\_2011/cobra.php?](http://incobs.info/produktinfos/screenreader/windows7_2011/cobra.php?help=Sicherer%0D%0A++Fokus&prodCatNo=&prodCat=Screenreader Windows 7 2010&kommentiert=true#help) [help=Sicherer%0D%0A++Fokus&prodCatNo=&prodCat=Screenreader](http://incobs.info/produktinfos/screenreader/windows7_2011/cobra.php?help=Sicherer%0D%0A++Fokus&prodCatNo=&prodCat=Screenreader Windows 7 2010&kommentiert=true#help)  [Windows 7 2010&kommentiert=true#help](http://incobs.info/produktinfos/screenreader/windows7_2011/cobra.php?help=Sicherer%0D%0A++Fokus&prodCatNo=&prodCat=Screenreader Windows 7 2010&kommentiert=true#help)
- 6. [http://incobs.info/produktinfos/screenreader/windows7\\_2011/cobra.php?](http://incobs.info/produktinfos/screenreader/windows7_2011/cobra.php?help=Sichere%0D%0A++Orientierung&prodCatNo=&prodCat=Screenreader Windows 7 2010&kommentiert=true#help) [help=Sichere%0D%0A++Orientierung&prodCatNo=&prodCat=Screenreader](http://incobs.info/produktinfos/screenreader/windows7_2011/cobra.php?help=Sichere%0D%0A++Orientierung&prodCatNo=&prodCat=Screenreader Windows 7 2010&kommentiert=true#help)  [Windows 7 2010&kommentiert=true#help](http://incobs.info/produktinfos/screenreader/windows7_2011/cobra.php?help=Sichere%0D%0A++Orientierung&prodCatNo=&prodCat=Screenreader Windows 7 2010&kommentiert=true#help)
- 7. [http://incobs.info/produktinfos/screenreader/windows7\\_2011/cobra.php?](http://incobs.info/produktinfos/screenreader/windows7_2011/cobra.php?help=Vollst%E4ndige%0D%0A++Begleitung+durch+die+Ausgabemedien&prodCatNo=&prodCat=Screenreader Windows 7 2010&kommentiert=true#help) [help=Vollst%E4ndige%0D%0A++Begleitung+durch+die+](http://incobs.info/produktinfos/screenreader/windows7_2011/cobra.php?help=Vollst%E4ndige%0D%0A++Begleitung+durch+die+Ausgabemedien&prodCatNo=&prodCat=Screenreader Windows 7 2010&kommentiert=true#help) [Ausgabemedien&prodCatNo=&prodCat=Screenreader Windows 7](http://incobs.info/produktinfos/screenreader/windows7_2011/cobra.php?help=Vollst%E4ndige%0D%0A++Begleitung+durch+die+Ausgabemedien&prodCatNo=&prodCat=Screenreader Windows 7 2010&kommentiert=true#help) [2010&kommentiert=true#help](http://incobs.info/produktinfos/screenreader/windows7_2011/cobra.php?help=Vollst%E4ndige%0D%0A++Begleitung+durch+die+Ausgabemedien&prodCatNo=&prodCat=Screenreader Windows 7 2010&kommentiert=true#help)
- 8. [http://incobs.info/produktinfos/screenreader/windows7\\_2011/cobra.php?](http://incobs.info/produktinfos/screenreader/windows7_2011/cobra.php?help=Jumpliste%0D%0A++ist+erfassbar+und+bedienbar&prodCatNo=&prodCat=Screenreader Windows 7 2010&kommentiert=true#help) [help=Jumpliste%0D%0A++ist+erfassbar+und+bedienbar&prodCatNo=](http://incobs.info/produktinfos/screenreader/windows7_2011/cobra.php?help=Jumpliste%0D%0A++ist+erfassbar+und+bedienbar&prodCatNo=&prodCat=Screenreader Windows 7 2010&kommentiert=true#help) [&prodCat=Screenreader Windows 7 2010&kommentiert=true#help](http://incobs.info/produktinfos/screenreader/windows7_2011/cobra.php?help=Jumpliste%0D%0A++ist+erfassbar+und+bedienbar&prodCatNo=&prodCat=Screenreader Windows 7 2010&kommentiert=true#help)
- 9. [http://incobs.info/produktinfos/screenreader/windows7\\_2011/cobra.php?](http://incobs.info/produktinfos/screenreader/windows7_2011/cobra.php?help=Sicherer%0D%0A++Fokus&prodCatNo=&prodCat=Screenreader Windows 7 2010&kommentiert=true#help) [help=Sicherer%0D%0A++Fokus&prodCatNo=&prodCat=Screenreader](http://incobs.info/produktinfos/screenreader/windows7_2011/cobra.php?help=Sicherer%0D%0A++Fokus&prodCatNo=&prodCat=Screenreader Windows 7 2010&kommentiert=true#help)  [Windows 7 2010&kommentiert=true#help](http://incobs.info/produktinfos/screenreader/windows7_2011/cobra.php?help=Sicherer%0D%0A++Fokus&prodCatNo=&prodCat=Screenreader Windows 7 2010&kommentiert=true#help)
- 10. [http://incobs.info/produktinfos/screenreader/windows7\\_2011/cobra.php?](http://incobs.info/produktinfos/screenreader/windows7_2011/cobra.php?help=Sichere%0D%0A++Orientierung&prodCatNo=&prodCat=Screenreader Windows 7 2010&kommentiert=true#help) [help=Sichere%0D%0A++Orientierung&prodCatNo=&prodCat=Screenreader](http://incobs.info/produktinfos/screenreader/windows7_2011/cobra.php?help=Sichere%0D%0A++Orientierung&prodCatNo=&prodCat=Screenreader Windows 7 2010&kommentiert=true#help)  [Windows 7 2010&kommentiert=true#help](http://incobs.info/produktinfos/screenreader/windows7_2011/cobra.php?help=Sichere%0D%0A++Orientierung&prodCatNo=&prodCat=Screenreader Windows 7 2010&kommentiert=true#help)
- 11. [http://incobs.info/produktinfos/screenreader/windows7\\_2011/cobra.php?](http://incobs.info/produktinfos/screenreader/windows7_2011/cobra.php?help=Vollst%E4ndige%0D%0A++Begleitung+durch+die+Ausgabemedien&prodCatNo=&prodCat=Screenreader Windows 7 2010&kommentiert=true#help) [help=Vollst%E4ndige%0D%0A++Begleitung+durch+die+](http://incobs.info/produktinfos/screenreader/windows7_2011/cobra.php?help=Vollst%E4ndige%0D%0A++Begleitung+durch+die+Ausgabemedien&prodCatNo=&prodCat=Screenreader Windows 7 2010&kommentiert=true#help) [Ausgabemedien&prodCatNo=&prodCat=Screenreader Windows 7](http://incobs.info/produktinfos/screenreader/windows7_2011/cobra.php?help=Vollst%E4ndige%0D%0A++Begleitung+durch+die+Ausgabemedien&prodCatNo=&prodCat=Screenreader Windows 7 2010&kommentiert=true#help) [2010&kommentiert=true#help](http://incobs.info/produktinfos/screenreader/windows7_2011/cobra.php?help=Vollst%E4ndige%0D%0A++Begleitung+durch+die+Ausgabemedien&prodCatNo=&prodCat=Screenreader Windows 7 2010&kommentiert=true#help)
- 12. [http://incobs.info/produktinfos/screenreader/windows7\\_2011/cobra.php?](http://incobs.info/produktinfos/screenreader/windows7_2011/cobra.php?help=Sicherheitsabfragen%0D%0A++automatisch+erfassbar&prodCatNo=&prodCat=Screenreader Windows 7 2010&kommentiert=true#help) [help=Sicherheitsabfragen%0D%0A++automatisch+erfassbar&prodCatNo=](http://incobs.info/produktinfos/screenreader/windows7_2011/cobra.php?help=Sicherheitsabfragen%0D%0A++automatisch+erfassbar&prodCatNo=&prodCat=Screenreader Windows 7 2010&kommentiert=true#help) [&prodCat=Screenreader Windows 7 2010&kommentiert=true#help](http://incobs.info/produktinfos/screenreader/windows7_2011/cobra.php?help=Sicherheitsabfragen%0D%0A++automatisch+erfassbar&prodCatNo=&prodCat=Screenreader Windows 7 2010&kommentiert=true#help)
- 13. [http://incobs.info/produktinfos/screenreader/windows7\\_2011/cobra.php?](http://incobs.info/produktinfos/screenreader/windows7_2011/cobra.php?help=Dialog%0D%0A++zum+Ver%E4ndern+der+UAC+automatisch+erfassbar&prodCatNo=&prodCat=Screenreader Windows 7 2010&kommentiert=true#help) [help=Dialog%0D%0A++zum+Ver%E4ndern+der+UAC+automatisch+](http://incobs.info/produktinfos/screenreader/windows7_2011/cobra.php?help=Dialog%0D%0A++zum+Ver%E4ndern+der+UAC+automatisch+erfassbar&prodCatNo=&prodCat=Screenreader Windows 7 2010&kommentiert=true#help) [erfassbar&prodCatNo=&prodCat=Screenreader Windows 7](http://incobs.info/produktinfos/screenreader/windows7_2011/cobra.php?help=Dialog%0D%0A++zum+Ver%E4ndern+der+UAC+automatisch+erfassbar&prodCatNo=&prodCat=Screenreader Windows 7 2010&kommentiert=true#help)  [2010&kommentiert=true#help](http://incobs.info/produktinfos/screenreader/windows7_2011/cobra.php?help=Dialog%0D%0A++zum+Ver%E4ndern+der+UAC+automatisch+erfassbar&prodCatNo=&prodCat=Screenreader Windows 7 2010&kommentiert=true#help)

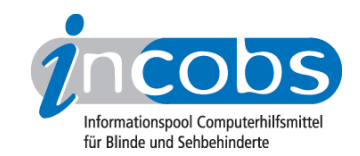

- 14. [http://incobs.info/produktinfos/screenreader/windows7\\_2011/cobra.php?](http://incobs.info/produktinfos/screenreader/windows7_2011/cobra.php?prodCat=Screenreader Windows 7 2010&kommentiert=true&dataNo=6,3,15#help) [prodCat=Screenreader Windows 7 2010&kommentiert=true&dataNo=6,3,15](http://incobs.info/produktinfos/screenreader/windows7_2011/cobra.php?prodCat=Screenreader Windows 7 2010&kommentiert=true&dataNo=6,3,15#help) [#help](http://incobs.info/produktinfos/screenreader/windows7_2011/cobra.php?prodCat=Screenreader Windows 7 2010&kommentiert=true&dataNo=6,3,15#help)
- 15. [http://incobs.info/produktinfos/screenreader/windows7\\_2011/cobra.php?](http://incobs.info/produktinfos/screenreader/windows7_2011/cobra.php?help=Benutzerkontensteuerung%0D%0A++ver%E4nderbar&prodCatNo=&prodCat=Screenreader Windows 7 2010&kommentiert=true#help) [help=Benutzerkontensteuerung%0D%0A++ver%E4nderbar&prodCatNo=](http://incobs.info/produktinfos/screenreader/windows7_2011/cobra.php?help=Benutzerkontensteuerung%0D%0A++ver%E4nderbar&prodCatNo=&prodCat=Screenreader Windows 7 2010&kommentiert=true#help) [&prodCat=Screenreader Windows 7 2010&kommentiert=true#help](http://incobs.info/produktinfos/screenreader/windows7_2011/cobra.php?help=Benutzerkontensteuerung%0D%0A++ver%E4nderbar&prodCatNo=&prodCat=Screenreader Windows 7 2010&kommentiert=true#help)
- 16. [http://incobs.info/produktinfos/screenreader/windows7\\_2011/cobra.php?](http://incobs.info/produktinfos/screenreader/windows7_2011/cobra.php?help=Sicherer%0D%0A++Fokus&prodCatNo=&prodCat=Screenreader Windows 7 2010&kommentiert=true#help) [help=Sicherer%0D%0A++Fokus&prodCatNo=&prodCat=Screenreader](http://incobs.info/produktinfos/screenreader/windows7_2011/cobra.php?help=Sicherer%0D%0A++Fokus&prodCatNo=&prodCat=Screenreader Windows 7 2010&kommentiert=true#help)  [Windows 7 2010&kommentiert=true#help](http://incobs.info/produktinfos/screenreader/windows7_2011/cobra.php?help=Sicherer%0D%0A++Fokus&prodCatNo=&prodCat=Screenreader Windows 7 2010&kommentiert=true#help)
- 17. [http://incobs.info/produktinfos/screenreader/windows7\\_2011/cobra.php?](http://incobs.info/produktinfos/screenreader/windows7_2011/cobra.php?help=Sichere%0D%0A++Orientierung&prodCatNo=&prodCat=Screenreader Windows 7 2010&kommentiert=true#help) [help=Sichere%0D%0A++Orientierung&prodCatNo=&prodCat=Screenreader](http://incobs.info/produktinfos/screenreader/windows7_2011/cobra.php?help=Sichere%0D%0A++Orientierung&prodCatNo=&prodCat=Screenreader Windows 7 2010&kommentiert=true#help)  [Windows 7 2010&kommentiert=true#help](http://incobs.info/produktinfos/screenreader/windows7_2011/cobra.php?help=Sichere%0D%0A++Orientierung&prodCatNo=&prodCat=Screenreader Windows 7 2010&kommentiert=true#help)
- 18. [http://incobs.info/produktinfos/screenreader/windows7\\_2011/cobra.php?](http://incobs.info/produktinfos/screenreader/windows7_2011/cobra.php?help=Begleitung%0D%0A++durch+die+Ausgabemedien&prodCatNo=&prodCat=Screenreader Windows 7 2010&kommentiert=true#help) [help=Begleitung%0D%0A++durch+die+Ausgabemedien&prodCatNo=](http://incobs.info/produktinfos/screenreader/windows7_2011/cobra.php?help=Begleitung%0D%0A++durch+die+Ausgabemedien&prodCatNo=&prodCat=Screenreader Windows 7 2010&kommentiert=true#help) [&prodCat=Screenreader Windows 7 2010&kommentiert=true#help](http://incobs.info/produktinfos/screenreader/windows7_2011/cobra.php?help=Begleitung%0D%0A++durch+die+Ausgabemedien&prodCatNo=&prodCat=Screenreader Windows 7 2010&kommentiert=true#help)
- 19. [http://incobs.info/produktinfos/screenreader/windows7\\_2011/cobra.php?](http://incobs.info/produktinfos/screenreader/windows7_2011/cobra.php?help=Dialog%0D%0A++%26quot%3BAutomatische+Wiedergabe%26quot%3B+vollst%E4ndig+u.+automatisch+erfassbar&prodCatNo=&prodCat=Screenreader Windows 7 2010&kommentiert=true#help) [help=Dialog%0D%0A++%26quot%3BAutomatische+Wiedergabe%26quot%](http://incobs.info/produktinfos/screenreader/windows7_2011/cobra.php?help=Dialog%0D%0A++%26quot%3BAutomatische+Wiedergabe%26quot%3B+vollst%E4ndig+u.+automatisch+erfassbar&prodCatNo=&prodCat=Screenreader Windows 7 2010&kommentiert=true#help) [3B+vollst%E4ndig+u.+automatisch+erfassbar&prodCatNo=&prodCat=](http://incobs.info/produktinfos/screenreader/windows7_2011/cobra.php?help=Dialog%0D%0A++%26quot%3BAutomatische+Wiedergabe%26quot%3B+vollst%E4ndig+u.+automatisch+erfassbar&prodCatNo=&prodCat=Screenreader Windows 7 2010&kommentiert=true#help) [Screenreader Windows 7 2010&kommentiert=true#help](http://incobs.info/produktinfos/screenreader/windows7_2011/cobra.php?help=Dialog%0D%0A++%26quot%3BAutomatische+Wiedergabe%26quot%3B+vollst%E4ndig+u.+automatisch+erfassbar&prodCatNo=&prodCat=Screenreader Windows 7 2010&kommentiert=true#help)
- 20. [http://incobs.info/produktinfos/screenreader/windows7\\_2011/cobra.php?](http://incobs.info/produktinfos/screenreader/windows7_2011/cobra.php?help=Dialog%0D%0A++zum+%26quot%3BL%F6schvorgang%26quot%3B+vollst%E4ndig+u.+automatisch+erfassbar&prodCatNo=&prodCat=Screenreader Windows 7 2010&kommentiert=true#help) [help=Dialog%0D%0A++zum+%26quot%3BL%F6schvorgang%26quot%3B+](http://incobs.info/produktinfos/screenreader/windows7_2011/cobra.php?help=Dialog%0D%0A++zum+%26quot%3BL%F6schvorgang%26quot%3B+vollst%E4ndig+u.+automatisch+erfassbar&prodCatNo=&prodCat=Screenreader Windows 7 2010&kommentiert=true#help) [vollst%E4ndig+u.+automatisch+erfassbar&prodCatNo=&prodCat=](http://incobs.info/produktinfos/screenreader/windows7_2011/cobra.php?help=Dialog%0D%0A++zum+%26quot%3BL%F6schvorgang%26quot%3B+vollst%E4ndig+u.+automatisch+erfassbar&prodCatNo=&prodCat=Screenreader Windows 7 2010&kommentiert=true#help) [Screenreader Windows 7 2010&kommentiert=true#help](http://incobs.info/produktinfos/screenreader/windows7_2011/cobra.php?help=Dialog%0D%0A++zum+%26quot%3BL%F6schvorgang%26quot%3B+vollst%E4ndig+u.+automatisch+erfassbar&prodCatNo=&prodCat=Screenreader Windows 7 2010&kommentiert=true#help)
- 21. [http://incobs.info/produktinfos/screenreader/windows7\\_2011/cobra.php?](http://incobs.info/produktinfos/screenreader/windows7_2011/cobra.php?help=Vollst%E4ndige%0D%0A++Begleitung+typischer+Vorg%E4nge+%28Markieren%2C+Kopieren%2C+Einf%FCgen+von+Dateien%29&prodCatNo=&prodCat=Screenreader Windows 7 2010&kommentiert=true#help) [help=Vollst%E4ndige%0D%0A++Begleitung+typischer+Vorg%E4nge+%](http://incobs.info/produktinfos/screenreader/windows7_2011/cobra.php?help=Vollst%E4ndige%0D%0A++Begleitung+typischer+Vorg%E4nge+%28Markieren%2C+Kopieren%2C+Einf%FCgen+von+Dateien%29&prodCatNo=&prodCat=Screenreader Windows 7 2010&kommentiert=true#help) [28Markieren%2C+Kopieren%2C+Einf%FCgen+von+Dateien%29&prodCatNo=](http://incobs.info/produktinfos/screenreader/windows7_2011/cobra.php?help=Vollst%E4ndige%0D%0A++Begleitung+typischer+Vorg%E4nge+%28Markieren%2C+Kopieren%2C+Einf%FCgen+von+Dateien%29&prodCatNo=&prodCat=Screenreader Windows 7 2010&kommentiert=true#help) [&prodCat=Screenreader Windows 7 2010&kommentiert=true#help](http://incobs.info/produktinfos/screenreader/windows7_2011/cobra.php?help=Vollst%E4ndige%0D%0A++Begleitung+typischer+Vorg%E4nge+%28Markieren%2C+Kopieren%2C+Einf%FCgen+von+Dateien%29&prodCatNo=&prodCat=Screenreader Windows 7 2010&kommentiert=true#help)
- 22. [http://incobs.info/produktinfos/screenreader/windows7\\_2011/cobra.php?](http://incobs.info/produktinfos/screenreader/windows7_2011/cobra.php?prodCat=Screenreader Windows 7 2010&kommentiert=true&dataNo=6,3,23#help) [prodCat=Screenreader Windows 7 2010&kommentiert=true&dataNo=6,3,23](http://incobs.info/produktinfos/screenreader/windows7_2011/cobra.php?prodCat=Screenreader Windows 7 2010&kommentiert=true&dataNo=6,3,23#help) [#help](http://incobs.info/produktinfos/screenreader/windows7_2011/cobra.php?prodCat=Screenreader Windows 7 2010&kommentiert=true&dataNo=6,3,23#help)
- 23. [http://incobs.info/produktinfos/screenreader/windows7\\_2011/cobra.php?](http://incobs.info/produktinfos/screenreader/windows7_2011/cobra.php?help=Sicherer%0D%0A++Fokus&prodCatNo=&prodCat=Screenreader Windows 7 2010&kommentiert=true#help) [help=Sicherer%0D%0A++Fokus&prodCatNo=&prodCat=Screenreader](http://incobs.info/produktinfos/screenreader/windows7_2011/cobra.php?help=Sicherer%0D%0A++Fokus&prodCatNo=&prodCat=Screenreader Windows 7 2010&kommentiert=true#help)  [Windows 7 2010&kommentiert=true#help](http://incobs.info/produktinfos/screenreader/windows7_2011/cobra.php?help=Sicherer%0D%0A++Fokus&prodCatNo=&prodCat=Screenreader Windows 7 2010&kommentiert=true#help)
- 24. [http://incobs.info/produktinfos/screenreader/windows7\\_2011/cobra.php?](http://incobs.info/produktinfos/screenreader/windows7_2011/cobra.php?help=Sichere%0D%0A++Orientierung&prodCatNo=&prodCat=Screenreader Windows 7 2010&kommentiert=true#help) [help=Sichere%0D%0A++Orientierung&prodCatNo=&prodCat=Screenreader](http://incobs.info/produktinfos/screenreader/windows7_2011/cobra.php?help=Sichere%0D%0A++Orientierung&prodCatNo=&prodCat=Screenreader Windows 7 2010&kommentiert=true#help)  [Windows 7 2010&kommentiert=true#help](http://incobs.info/produktinfos/screenreader/windows7_2011/cobra.php?help=Sichere%0D%0A++Orientierung&prodCatNo=&prodCat=Screenreader Windows 7 2010&kommentiert=true#help)
- 25. [http://incobs.info/produktinfos/screenreader/windows7\\_2011/cobra.php?](http://incobs.info/produktinfos/screenreader/windows7_2011/cobra.php?help=Begleitung%0D%0A++durch+die+Ausgabemedien&prodCatNo=&prodCat=Screenreader Windows 7 2010&kommentiert=true#help) [help=Begleitung%0D%0A++durch+die+Ausgabemedien&prodCatNo=](http://incobs.info/produktinfos/screenreader/windows7_2011/cobra.php?help=Begleitung%0D%0A++durch+die+Ausgabemedien&prodCatNo=&prodCat=Screenreader Windows 7 2010&kommentiert=true#help) [&prodCat=Screenreader Windows 7 2010&kommentiert=true#help](http://incobs.info/produktinfos/screenreader/windows7_2011/cobra.php?help=Begleitung%0D%0A++durch+die+Ausgabemedien&prodCatNo=&prodCat=Screenreader Windows 7 2010&kommentiert=true#help)
- 26. [http://incobs.info/produktinfos/screenreader/windows7\\_2011/cobra.php?](http://incobs.info/produktinfos/screenreader/windows7_2011/cobra.php?help=Suchfunktion%0D%0A++ist+nutzbar&prodCatNo=&prodCat=Screenreader Windows 7 2010&kommentiert=true#help) [help=Suchfunktion%0D%0A++ist+nutzbar&prodCatNo=&prodCat=](http://incobs.info/produktinfos/screenreader/windows7_2011/cobra.php?help=Suchfunktion%0D%0A++ist+nutzbar&prodCatNo=&prodCat=Screenreader Windows 7 2010&kommentiert=true#help) [Screenreader Windows 7 2010&kommentiert=true#help](http://incobs.info/produktinfos/screenreader/windows7_2011/cobra.php?help=Suchfunktion%0D%0A++ist+nutzbar&prodCatNo=&prodCat=Screenreader Windows 7 2010&kommentiert=true#help)
- 27. [http://incobs.info/produktinfos/screenreader/windows7\\_2011/cobra.php?](http://incobs.info/produktinfos/screenreader/windows7_2011/cobra.php?help=Sicherer%0D%0A++Fokus&prodCatNo=&prodCat=Screenreader Windows 7 2010&kommentiert=true#help) [help=Sicherer%0D%0A++Fokus&prodCatNo=&prodCat=Screenreader](http://incobs.info/produktinfos/screenreader/windows7_2011/cobra.php?help=Sicherer%0D%0A++Fokus&prodCatNo=&prodCat=Screenreader Windows 7 2010&kommentiert=true#help)

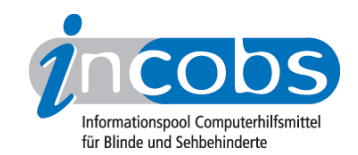

- 28. [http://incobs.info/produktinfos/screenreader/windows7\\_2011/cobra.php?](http://incobs.info/produktinfos/screenreader/windows7_2011/cobra.php?help=Sichere%0D%0A++Orientierung&prodCatNo=&prodCat=Screenreader Windows 7 2010&kommentiert=true#help) [help=Sichere%0D%0A++Orientierung&prodCatNo=&prodCat=Screenreader](http://incobs.info/produktinfos/screenreader/windows7_2011/cobra.php?help=Sichere%0D%0A++Orientierung&prodCatNo=&prodCat=Screenreader Windows 7 2010&kommentiert=true#help)  [Windows 7 2010&kommentiert=true#help](http://incobs.info/produktinfos/screenreader/windows7_2011/cobra.php?help=Sichere%0D%0A++Orientierung&prodCatNo=&prodCat=Screenreader Windows 7 2010&kommentiert=true#help)
- 29. [http://incobs.info/produktinfos/screenreader/windows7\\_2011/cobra.php?](http://incobs.info/produktinfos/screenreader/windows7_2011/cobra.php?help=Vollst%E4ndige%0D%0A++Begleitung+durch+die+Ausgabemedien&prodCatNo=&prodCat=Screenreader Windows 7 2010&kommentiert=true#help) [help=Vollst%E4ndige%0D%0A++Begleitung+durch+die+](http://incobs.info/produktinfos/screenreader/windows7_2011/cobra.php?help=Vollst%E4ndige%0D%0A++Begleitung+durch+die+Ausgabemedien&prodCatNo=&prodCat=Screenreader Windows 7 2010&kommentiert=true#help) [Ausgabemedien&prodCatNo=&prodCat=Screenreader Windows 7](http://incobs.info/produktinfos/screenreader/windows7_2011/cobra.php?help=Vollst%E4ndige%0D%0A++Begleitung+durch+die+Ausgabemedien&prodCatNo=&prodCat=Screenreader Windows 7 2010&kommentiert=true#help) [2010&kommentiert=true#help](http://incobs.info/produktinfos/screenreader/windows7_2011/cobra.php?help=Vollst%E4ndige%0D%0A++Begleitung+durch+die+Ausgabemedien&prodCatNo=&prodCat=Screenreader Windows 7 2010&kommentiert=true#help)
- 30. [http://incobs.info/produktinfos/screenreader/windows7\\_2011/cobra.php?](http://incobs.info/produktinfos/screenreader/windows7_2011/cobra.php?help=%D6ffnen-mit-Dialog%0D%0A++ist+nutzbar&prodCatNo=&prodCat=Screenreader Windows 7 2010&kommentiert=true#help) [help=%D6ffnen-mit-Dialog%0D%0A++ist+nutzbar&prodCatNo=&prodCat=](http://incobs.info/produktinfos/screenreader/windows7_2011/cobra.php?help=%D6ffnen-mit-Dialog%0D%0A++ist+nutzbar&prodCatNo=&prodCat=Screenreader Windows 7 2010&kommentiert=true#help) [Screenreader Windows 7 2010&kommentiert=true#help](http://incobs.info/produktinfos/screenreader/windows7_2011/cobra.php?help=%D6ffnen-mit-Dialog%0D%0A++ist+nutzbar&prodCatNo=&prodCat=Screenreader Windows 7 2010&kommentiert=true#help)
- 31. [http://incobs.info/produktinfos/screenreader/windows7\\_2011/cobra.php?](http://incobs.info/produktinfos/screenreader/windows7_2011/cobra.php?prodCat=Screenreader Windows 7 2010&kommentiert=true&dataNo=6,3,33#help) [prodCat=Screenreader Windows 7 2010&kommentiert=true&dataNo=6,3,33](http://incobs.info/produktinfos/screenreader/windows7_2011/cobra.php?prodCat=Screenreader Windows 7 2010&kommentiert=true&dataNo=6,3,33#help) [#help](http://incobs.info/produktinfos/screenreader/windows7_2011/cobra.php?prodCat=Screenreader Windows 7 2010&kommentiert=true&dataNo=6,3,33#help)
- 32. [http://incobs.info/produktinfos/screenreader/windows7\\_2011/cobra.php?](http://incobs.info/produktinfos/screenreader/windows7_2011/cobra.php?help=Sicherer%0D%0A++Fokus&prodCatNo=&prodCat=Screenreader Windows 7 2010&kommentiert=true#help) [help=Sicherer%0D%0A++Fokus&prodCatNo=&prodCat=Screenreader](http://incobs.info/produktinfos/screenreader/windows7_2011/cobra.php?help=Sicherer%0D%0A++Fokus&prodCatNo=&prodCat=Screenreader Windows 7 2010&kommentiert=true#help)  [Windows 7 2010&kommentiert=true#help](http://incobs.info/produktinfos/screenreader/windows7_2011/cobra.php?help=Sicherer%0D%0A++Fokus&prodCatNo=&prodCat=Screenreader Windows 7 2010&kommentiert=true#help)
- 33. [http://incobs.info/produktinfos/screenreader/windows7\\_2011/cobra.php?](http://incobs.info/produktinfos/screenreader/windows7_2011/cobra.php?help=Sichere%0D%0A++Orientierung&prodCatNo=&prodCat=Screenreader Windows 7 2010&kommentiert=true#help) [help=Sichere%0D%0A++Orientierung&prodCatNo=&prodCat=Screenreader](http://incobs.info/produktinfos/screenreader/windows7_2011/cobra.php?help=Sichere%0D%0A++Orientierung&prodCatNo=&prodCat=Screenreader Windows 7 2010&kommentiert=true#help)  [Windows 7 2010&kommentiert=true#help](http://incobs.info/produktinfos/screenreader/windows7_2011/cobra.php?help=Sichere%0D%0A++Orientierung&prodCatNo=&prodCat=Screenreader Windows 7 2010&kommentiert=true#help)
- 34. [http://incobs.info/produktinfos/screenreader/windows7\\_2011/cobra.php?](http://incobs.info/produktinfos/screenreader/windows7_2011/cobra.php?help=Vollst%E4ndige%0D%0A++Begleitung+durch+die+Ausgabemedien&prodCatNo=&prodCat=Screenreader Windows 7 2010&kommentiert=true#help) [help=Vollst%E4ndige%0D%0A++Begleitung+durch+die+](http://incobs.info/produktinfos/screenreader/windows7_2011/cobra.php?help=Vollst%E4ndige%0D%0A++Begleitung+durch+die+Ausgabemedien&prodCatNo=&prodCat=Screenreader Windows 7 2010&kommentiert=true#help) [Ausgabemedien&prodCatNo=&prodCat=Screenreader Windows 7](http://incobs.info/produktinfos/screenreader/windows7_2011/cobra.php?help=Vollst%E4ndige%0D%0A++Begleitung+durch+die+Ausgabemedien&prodCatNo=&prodCat=Screenreader Windows 7 2010&kommentiert=true#help) [2010&kommentiert=true#help](http://incobs.info/produktinfos/screenreader/windows7_2011/cobra.php?help=Vollst%E4ndige%0D%0A++Begleitung+durch+die+Ausgabemedien&prodCatNo=&prodCat=Screenreader Windows 7 2010&kommentiert=true#help)
- 35. [http://incobs.info/produktinfos/screenreader/windows7\\_2011/cobra.php?](http://incobs.info/produktinfos/screenreader/windows7_2011/cobra.php?help=Das%0D%0A++System-Tray+ist+unproblematisch+erreichbar&prodCatNo=&prodCat=Screenreader Windows 7 2010&kommentiert=true#help) [help=Das%0D%0A++System-Tray+ist+unproblematisch+](http://incobs.info/produktinfos/screenreader/windows7_2011/cobra.php?help=Das%0D%0A++System-Tray+ist+unproblematisch+erreichbar&prodCatNo=&prodCat=Screenreader Windows 7 2010&kommentiert=true#help) [erreichbar&prodCatNo=&prodCat=Screenreader Windows 7](http://incobs.info/produktinfos/screenreader/windows7_2011/cobra.php?help=Das%0D%0A++System-Tray+ist+unproblematisch+erreichbar&prodCatNo=&prodCat=Screenreader Windows 7 2010&kommentiert=true#help) [2010&kommentiert=true#help](http://incobs.info/produktinfos/screenreader/windows7_2011/cobra.php?help=Das%0D%0A++System-Tray+ist+unproblematisch+erreichbar&prodCatNo=&prodCat=Screenreader Windows 7 2010&kommentiert=true#help)
- 36. [http://incobs.info/produktinfos/screenreader/windows7\\_2011/cobra.php?](http://incobs.info/produktinfos/screenreader/windows7_2011/cobra.php?help=System-Tray%0D%0A++ist+unproblematisch+nutzbar&prodCatNo=&prodCat=Screenreader Windows 7 2010&kommentiert=true#help) [help=System-Tray%0D%0A++ist+unproblematisch+nutzbar&prodCatNo=](http://incobs.info/produktinfos/screenreader/windows7_2011/cobra.php?help=System-Tray%0D%0A++ist+unproblematisch+nutzbar&prodCatNo=&prodCat=Screenreader Windows 7 2010&kommentiert=true#help) [&prodCat=Screenreader Windows 7 2010&kommentiert=true#help](http://incobs.info/produktinfos/screenreader/windows7_2011/cobra.php?help=System-Tray%0D%0A++ist+unproblematisch+nutzbar&prodCatNo=&prodCat=Screenreader Windows 7 2010&kommentiert=true#help)
- 37. [http://incobs.info/produktinfos/screenreader/windows7\\_2011/cobra.php?](http://incobs.info/produktinfos/screenreader/windows7_2011/cobra.php?help=System-Tray%0D%0A++ist+unproblematisch+einstellbar&prodCatNo=&prodCat=Screenreader Windows 7 2010&kommentiert=true#help) [help=System-Tray%0D%0A++ist+unproblematisch+einstellbar&prodCatNo=](http://incobs.info/produktinfos/screenreader/windows7_2011/cobra.php?help=System-Tray%0D%0A++ist+unproblematisch+einstellbar&prodCatNo=&prodCat=Screenreader Windows 7 2010&kommentiert=true#help) [&prodCat=Screenreader Windows 7 2010&kommentiert=true#help](http://incobs.info/produktinfos/screenreader/windows7_2011/cobra.php?help=System-Tray%0D%0A++ist+unproblematisch+einstellbar&prodCatNo=&prodCat=Screenreader Windows 7 2010&kommentiert=true#help)
- 38. [http://incobs.info/produktinfos/screenreader/windows7\\_2011/cobra.php?](http://incobs.info/produktinfos/screenreader/windows7_2011/cobra.php?prodCat=Screenreader Windows 7 2010&kommentiert=true&dataNo=6,3,40#help) [prodCat=Screenreader Windows 7 2010&kommentiert=true&dataNo=6,3,40](http://incobs.info/produktinfos/screenreader/windows7_2011/cobra.php?prodCat=Screenreader Windows 7 2010&kommentiert=true&dataNo=6,3,40#help) [#help](http://incobs.info/produktinfos/screenreader/windows7_2011/cobra.php?prodCat=Screenreader Windows 7 2010&kommentiert=true&dataNo=6,3,40#help)
- 39. [http://incobs.info/produktinfos/screenreader/windows7\\_2011/cobra.php?](http://incobs.info/produktinfos/screenreader/windows7_2011/cobra.php?help=Sicherer%0D%0A++Fokus&prodCatNo=&prodCat=Screenreader Windows 7 2010&kommentiert=true#help) [help=Sicherer%0D%0A++Fokus&prodCatNo=&prodCat=Screenreader](http://incobs.info/produktinfos/screenreader/windows7_2011/cobra.php?help=Sicherer%0D%0A++Fokus&prodCatNo=&prodCat=Screenreader Windows 7 2010&kommentiert=true#help)  [Windows 7 2010&kommentiert=true#help](http://incobs.info/produktinfos/screenreader/windows7_2011/cobra.php?help=Sicherer%0D%0A++Fokus&prodCatNo=&prodCat=Screenreader Windows 7 2010&kommentiert=true#help)
- 40. [http://incobs.info/produktinfos/screenreader/windows7\\_2011/cobra.php?](http://incobs.info/produktinfos/screenreader/windows7_2011/cobra.php?help=Sichere%0D%0A++Orientierung&prodCatNo=&prodCat=Screenreader Windows 7 2010&kommentiert=true#help) [help=Sichere%0D%0A++Orientierung&prodCatNo=&prodCat=Screenreader](http://incobs.info/produktinfos/screenreader/windows7_2011/cobra.php?help=Sichere%0D%0A++Orientierung&prodCatNo=&prodCat=Screenreader Windows 7 2010&kommentiert=true#help)  [Windows 7 2010&kommentiert=true#help](http://incobs.info/produktinfos/screenreader/windows7_2011/cobra.php?help=Sichere%0D%0A++Orientierung&prodCatNo=&prodCat=Screenreader Windows 7 2010&kommentiert=true#help)
- 41. [http://incobs.info/produktinfos/screenreader/windows7\\_2011/cobra.php?](http://incobs.info/produktinfos/screenreader/windows7_2011/cobra.php?prodCat=Screenreader Windows 7 2010&kommentiert=true&dataNo=6,3,42#help) [prodCat=Screenreader Windows 7 2010&kommentiert=true&dataNo=6,3,42](http://incobs.info/produktinfos/screenreader/windows7_2011/cobra.php?prodCat=Screenreader Windows 7 2010&kommentiert=true&dataNo=6,3,42#help)

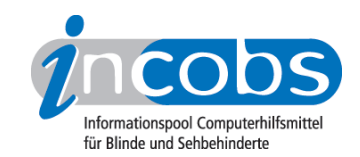

- 42. [http://incobs.info/produktinfos/screenreader/windows7\\_2011/cobra.php?](http://incobs.info/produktinfos/screenreader/windows7_2011/cobra.php?help=Vollst%E4ndige%0D%0A++Begleitung+durch+die+Ausgabemedien&prodCatNo=&prodCat=Screenreader Windows 7 2010&kommentiert=true#help) [help=Vollst%E4ndige%0D%0A++Begleitung+durch+die+](http://incobs.info/produktinfos/screenreader/windows7_2011/cobra.php?help=Vollst%E4ndige%0D%0A++Begleitung+durch+die+Ausgabemedien&prodCatNo=&prodCat=Screenreader Windows 7 2010&kommentiert=true#help) [Ausgabemedien&prodCatNo=&prodCat=Screenreader Windows 7](http://incobs.info/produktinfos/screenreader/windows7_2011/cobra.php?help=Vollst%E4ndige%0D%0A++Begleitung+durch+die+Ausgabemedien&prodCatNo=&prodCat=Screenreader Windows 7 2010&kommentiert=true#help) [2010&kommentiert=true#help](http://incobs.info/produktinfos/screenreader/windows7_2011/cobra.php?help=Vollst%E4ndige%0D%0A++Begleitung+durch+die+Ausgabemedien&prodCatNo=&prodCat=Screenreader Windows 7 2010&kommentiert=true#help)
- 43. [http://incobs.info/produktinfos/screenreader/windows7\\_2011/cobra.php?](http://incobs.info/produktinfos/screenreader/windows7_2011/cobra.php?help=Die%0D%0A++Hilfe-+und+Support-Funktion+ist+bedienbar&prodCatNo=&prodCat=Screenreader Windows 7 2010&kommentiert=true#help) [help=Die%0D%0A++Hilfe-+und+Support-Funktion+ist+bedienbar&prodCatNo=](http://incobs.info/produktinfos/screenreader/windows7_2011/cobra.php?help=Die%0D%0A++Hilfe-+und+Support-Funktion+ist+bedienbar&prodCatNo=&prodCat=Screenreader Windows 7 2010&kommentiert=true#help) [&prodCat=Screenreader Windows 7 2010&kommentiert=true#help](http://incobs.info/produktinfos/screenreader/windows7_2011/cobra.php?help=Die%0D%0A++Hilfe-+und+Support-Funktion+ist+bedienbar&prodCatNo=&prodCat=Screenreader Windows 7 2010&kommentiert=true#help)
- 44. [http://incobs.info/produktinfos/screenreader/windows7\\_2011/cobra.php?](http://incobs.info/produktinfos/screenreader/windows7_2011/cobra.php?help=Hilfe-%0D%0A++und+Support-Funktion+ist+im+Standardmodus+nutzbar&prodCatNo=&prodCat=Screenreader Windows 7 2010&kommentiert=true#help) [help=Hilfe-%0D%0A++und+Support-Funktion+ist+im+Standardmodus+](http://incobs.info/produktinfos/screenreader/windows7_2011/cobra.php?help=Hilfe-%0D%0A++und+Support-Funktion+ist+im+Standardmodus+nutzbar&prodCatNo=&prodCat=Screenreader Windows 7 2010&kommentiert=true#help) [nutzbar&prodCatNo=&prodCat=Screenreader Windows 7 2010&kommentiert=](http://incobs.info/produktinfos/screenreader/windows7_2011/cobra.php?help=Hilfe-%0D%0A++und+Support-Funktion+ist+im+Standardmodus+nutzbar&prodCatNo=&prodCat=Screenreader Windows 7 2010&kommentiert=true#help) [true#help](http://incobs.info/produktinfos/screenreader/windows7_2011/cobra.php?help=Hilfe-%0D%0A++und+Support-Funktion+ist+im+Standardmodus+nutzbar&prodCatNo=&prodCat=Screenreader Windows 7 2010&kommentiert=true#help)
- 45. [http://incobs.info/produktinfos/screenreader/windows7\\_2011/cobra.php?](http://incobs.info/produktinfos/screenreader/windows7_2011/cobra.php?help=Sicherer%0D%0A++Fokus&prodCatNo=&prodCat=Screenreader Windows 7 2010&kommentiert=true#help) [help=Sicherer%0D%0A++Fokus&prodCatNo=&prodCat=Screenreader](http://incobs.info/produktinfos/screenreader/windows7_2011/cobra.php?help=Sicherer%0D%0A++Fokus&prodCatNo=&prodCat=Screenreader Windows 7 2010&kommentiert=true#help)  [Windows 7 2010&kommentiert=true#help](http://incobs.info/produktinfos/screenreader/windows7_2011/cobra.php?help=Sicherer%0D%0A++Fokus&prodCatNo=&prodCat=Screenreader Windows 7 2010&kommentiert=true#help)
- 46. [http://incobs.info/produktinfos/screenreader/windows7\\_2011/cobra.php?](http://incobs.info/produktinfos/screenreader/windows7_2011/cobra.php?help=Sichere%0D%0A++Orientierung&prodCatNo=&prodCat=Screenreader Windows 7 2010&kommentiert=true#help) [help=Sichere%0D%0A++Orientierung&prodCatNo=&prodCat=Screenreader](http://incobs.info/produktinfos/screenreader/windows7_2011/cobra.php?help=Sichere%0D%0A++Orientierung&prodCatNo=&prodCat=Screenreader Windows 7 2010&kommentiert=true#help)  [Windows 7 2010&kommentiert=true#help](http://incobs.info/produktinfos/screenreader/windows7_2011/cobra.php?help=Sichere%0D%0A++Orientierung&prodCatNo=&prodCat=Screenreader Windows 7 2010&kommentiert=true#help)
- 47. [http://incobs.info/produktinfos/screenreader/windows7\\_2011/cobra.php?](http://incobs.info/produktinfos/screenreader/windows7_2011/cobra.php?prodCat=Screenreader Windows 7 2010&kommentiert=true&dataNo=6,3,48#help) [prodCat=Screenreader Windows 7 2010&kommentiert=true&dataNo=6,3,48](http://incobs.info/produktinfos/screenreader/windows7_2011/cobra.php?prodCat=Screenreader Windows 7 2010&kommentiert=true&dataNo=6,3,48#help) [#help](http://incobs.info/produktinfos/screenreader/windows7_2011/cobra.php?prodCat=Screenreader Windows 7 2010&kommentiert=true&dataNo=6,3,48#help)
- 48. [http://incobs.info/produktinfos/screenreader/windows7\\_2011/cobra.php?](http://incobs.info/produktinfos/screenreader/windows7_2011/cobra.php?help=Vollst%E4ndige%0D%0A++Begleitung+durch+die+Ausgabemedien&prodCatNo=&prodCat=Screenreader Windows 7 2010&kommentiert=true#help) [help=Vollst%E4ndige%0D%0A++Begleitung+durch+die+](http://incobs.info/produktinfos/screenreader/windows7_2011/cobra.php?help=Vollst%E4ndige%0D%0A++Begleitung+durch+die+Ausgabemedien&prodCatNo=&prodCat=Screenreader Windows 7 2010&kommentiert=true#help) [Ausgabemedien&prodCatNo=&prodCat=Screenreader Windows 7](http://incobs.info/produktinfos/screenreader/windows7_2011/cobra.php?help=Vollst%E4ndige%0D%0A++Begleitung+durch+die+Ausgabemedien&prodCatNo=&prodCat=Screenreader Windows 7 2010&kommentiert=true#help) [2010&kommentiert=true#help](http://incobs.info/produktinfos/screenreader/windows7_2011/cobra.php?help=Vollst%E4ndige%0D%0A++Begleitung+durch+die+Ausgabemedien&prodCatNo=&prodCat=Screenreader Windows 7 2010&kommentiert=true#help)
- 49. [http://incobs.info/produktinfos/screenreader/windows7\\_2011/cobra.php?](http://incobs.info/produktinfos/screenreader/windows7_2011/cobra.php?help=Der%0D%0A++Taschenrechner+ist+grunds%E4tzlich+bedienbar&prodCatNo=&prodCat=Screenreader Windows 7 2010&kommentiert=true#help) [help=Der%0D%0A++Taschenrechner+ist+grunds%E4tzlich+](http://incobs.info/produktinfos/screenreader/windows7_2011/cobra.php?help=Der%0D%0A++Taschenrechner+ist+grunds%E4tzlich+bedienbar&prodCatNo=&prodCat=Screenreader Windows 7 2010&kommentiert=true#help) [bedienbar&prodCatNo=&prodCat=Screenreader Windows 7](http://incobs.info/produktinfos/screenreader/windows7_2011/cobra.php?help=Der%0D%0A++Taschenrechner+ist+grunds%E4tzlich+bedienbar&prodCatNo=&prodCat=Screenreader Windows 7 2010&kommentiert=true#help)  [2010&kommentiert=true#help](http://incobs.info/produktinfos/screenreader/windows7_2011/cobra.php?help=Der%0D%0A++Taschenrechner+ist+grunds%E4tzlich+bedienbar&prodCatNo=&prodCat=Screenreader Windows 7 2010&kommentiert=true#help)
- 50. [http://incobs.info/produktinfos/screenreader/windows7\\_2011/cobra.php?](http://incobs.info/produktinfos/screenreader/windows7_2011/cobra.php?help=Zusatzinfos%0D%0A++%FCber+die+aktuelle+Rechenaufgabe+sind+erfassbar&prodCatNo=&prodCat=Screenreader Windows 7 2010&kommentiert=true#help) [help=Zusatzinfos%0D%0A++%FCber+die+aktuelle+Rechenaufgabe+sind+](http://incobs.info/produktinfos/screenreader/windows7_2011/cobra.php?help=Zusatzinfos%0D%0A++%FCber+die+aktuelle+Rechenaufgabe+sind+erfassbar&prodCatNo=&prodCat=Screenreader Windows 7 2010&kommentiert=true#help) [erfassbar&prodCatNo=&prodCat=Screenreader Windows 7](http://incobs.info/produktinfos/screenreader/windows7_2011/cobra.php?help=Zusatzinfos%0D%0A++%FCber+die+aktuelle+Rechenaufgabe+sind+erfassbar&prodCatNo=&prodCat=Screenreader Windows 7 2010&kommentiert=true#help)  [2010&kommentiert=true#help](http://incobs.info/produktinfos/screenreader/windows7_2011/cobra.php?help=Zusatzinfos%0D%0A++%FCber+die+aktuelle+Rechenaufgabe+sind+erfassbar&prodCatNo=&prodCat=Screenreader Windows 7 2010&kommentiert=true#help)
- 51. [http://incobs.info/produktinfos/screenreader/windows7\\_2011/cobra.php?](http://incobs.info/produktinfos/screenreader/windows7_2011/cobra.php?prodCat=Screenreader Windows 7 2010&kommentiert=true&dataNo=6,3,52#help) [prodCat=Screenreader Windows 7 2010&kommentiert=true&dataNo=6,3,52](http://incobs.info/produktinfos/screenreader/windows7_2011/cobra.php?prodCat=Screenreader Windows 7 2010&kommentiert=true&dataNo=6,3,52#help) [#help](http://incobs.info/produktinfos/screenreader/windows7_2011/cobra.php?prodCat=Screenreader Windows 7 2010&kommentiert=true&dataNo=6,3,52#help)
- 52. [http://incobs.info/produktinfos/screenreader/windows7\\_2011/cobra.php?](http://incobs.info/produktinfos/screenreader/windows7_2011/cobra.php?help=Sicherer%0D%0A++Fokus&prodCatNo=&prodCat=Screenreader Windows 7 2010&kommentiert=true#help) [help=Sicherer%0D%0A++Fokus&prodCatNo=&prodCat=Screenreader](http://incobs.info/produktinfos/screenreader/windows7_2011/cobra.php?help=Sicherer%0D%0A++Fokus&prodCatNo=&prodCat=Screenreader Windows 7 2010&kommentiert=true#help)  [Windows 7 2010&kommentiert=true#help](http://incobs.info/produktinfos/screenreader/windows7_2011/cobra.php?help=Sicherer%0D%0A++Fokus&prodCatNo=&prodCat=Screenreader Windows 7 2010&kommentiert=true#help)
- 53. [http://incobs.info/produktinfos/screenreader/windows7\\_2011/cobra.php?](http://incobs.info/produktinfos/screenreader/windows7_2011/cobra.php?help=Sichere%0D%0A++Orientierung&prodCatNo=&prodCat=Screenreader Windows 7 2010&kommentiert=true#help) [help=Sichere%0D%0A++Orientierung&prodCatNo=&prodCat=Screenreader](http://incobs.info/produktinfos/screenreader/windows7_2011/cobra.php?help=Sichere%0D%0A++Orientierung&prodCatNo=&prodCat=Screenreader Windows 7 2010&kommentiert=true#help)  [Windows 7 2010&kommentiert=true#help](http://incobs.info/produktinfos/screenreader/windows7_2011/cobra.php?help=Sichere%0D%0A++Orientierung&prodCatNo=&prodCat=Screenreader Windows 7 2010&kommentiert=true#help)
- 54. [http://incobs.info/produktinfos/screenreader/windows7\\_2011/cobra.php?](http://incobs.info/produktinfos/screenreader/windows7_2011/cobra.php?help=Vollst%E4ndige%0D%0A++Begleitung+durch+die+Ausgabemedien&prodCatNo=&prodCat=Screenreader Windows 7 2010&kommentiert=true#help) [help=Vollst%E4ndige%0D%0A++Begleitung+durch+die+](http://incobs.info/produktinfos/screenreader/windows7_2011/cobra.php?help=Vollst%E4ndige%0D%0A++Begleitung+durch+die+Ausgabemedien&prodCatNo=&prodCat=Screenreader Windows 7 2010&kommentiert=true#help) [Ausgabemedien&prodCatNo=&prodCat=Screenreader Windows 7](http://incobs.info/produktinfos/screenreader/windows7_2011/cobra.php?help=Vollst%E4ndige%0D%0A++Begleitung+durch+die+Ausgabemedien&prodCatNo=&prodCat=Screenreader Windows 7 2010&kommentiert=true#help)